$r_{1}$ 

Zarządzenie Nr 66/2023 Burmistrza Miasta Jarosławia z dnia 13 marca 2023 r.

# w sprawie zasad obiegu dokumentów w oparciu o stosowanie instrukcji kancelaryjnej oraz wdrożenia systemu EZD w Urzędzie Miasta Jarosławia.

Na podstawie art. 33 ustawy z dnia 8 marca 1990 r. o samorządzie gminnym (t. j. Dz. U.2023.40), \$1 ust. 3 Rozporządzenia Prezesa Rady Ministrów z dnia 18 stycznia 2011 r. w sprawie instrukcji kancelaryjnej, jednolitych rzeczowych wykazów akt oraz instrukcji w sprawie organizacji i zakresu działania archiwów zakładowych (Dz. U. 2011.14.67) Burmistrz Miasta Jarosławia

#### zarządza, co następuje:

### \$1

1. W Urzędzie Miasta Jarosławia, zwanym dalej Urzędem, czynności kancelaryjne wykonywane są w systemie tradycyjnym, który jest podstawowym sposobem dokumentowania przebiegu załatwiania i rozstrzygania spraw dla Urzędu.

2. Wyjątki od podstawowego sposobu dokumentowania przebiegu załatwiania i rozstrzygania spraw poprzez wskazanie klas rzeczowych z Jednolitego Rzeczowego Wykazu Akt, określa wykaz klas rzeczowych z JRWA objętych wdrożeniem systemu EZD, stanowiący załącznik nr I do Zarządzenia.

3. Przebieg załatwiania i rozstrzygania spraw, rejestrowanych i prowadzonych od dnia 13 marca 2023r. w ramach klas wskazanych w załączniku nr I do Zarządzenia, w ramach wdrożenia, dokumentowany jest wyłącznie w systemie EZD.

4. Celem wdrożenia systemu EZD jest przyjęcie od dnia 01 stycznia 2024 r. elektronicznego zarządzania dokumentacją, jako podstawowego sposobu postępowania z dokumentacją w Urzędzie.

5. Dla wszystkich spraw rejestrowanych i prowadzonych od dnia 13 marca 2023 r. w systemie tradycyjnym, system EZD stanowi obligatoryjne wspomagające narzędzie informatyczne służące do:

1) rejestracji przesyłek wpływających, za wyjątkiem przesyłek określonych w \$ 3;

2) rejestracji przesyłek wychodzących;

3) generowania zwrotnych potwierdzeń odbioru;

4) przesyłania korespondencji wewnętrznej oraz udostępniania pism wewnątrz Urzędu;

\$) prowadzenia spisów spraw, metryk spraw i rejestrów kancelaryjnych, które są następnie drukowane i odkładane do właściwych teczek;

6) dekretacji pism, przenoszonej następnie na dokumenty papierowe w postaci dekretacji zastępczej;

7) powiązywania przesyłek wpływających z odpowiednimi sprawami założonymi pomocniczo w systemie EZD, w sposób odzwierciedlający przynależność dokumentów papierowych do właściwych akt spraw;

8) system EZD może być wykorzystywany, jako wspomagające narzędzie informatyczne służące do akceptacji pism wytwarzanych w systemie tradycyjnym, w szczególności pism wysyłanych następnie do adresata postaci elektronicznej. Treść akceptacji dokonanej w systemie EZD jest następnie przenoszona na dokumenty papierowe.

6. Dla dokumentacji nietworzącej akt spraw ust. 1- 5 stosuje się odpowiednio.

#### $§$  2

1. Przesyłki wpływające do Urzędu Miasta Jarosławia przyjmują pracownicy punktów kancelaryjnych, którymi są:

1) kancelaria;

2) sekretariaty członków kierownictwa Urzędu Miasta Jarosławia;

3) stanowiska pracy, w komórkach organizacyjnych Urzędu Miasta Jarosławia, na których zatrudnieni pracownicy są uprawnieni do przyjmowania i wysyłania przesyłek;

4) pracownicy prowadzący sprawy w zakresie przesyłek elektronicznych kierowanych do nich bezpośrednio lub automatycznie przekazywanych przez systemy informatyczne.

2. Czynności kancelaryjne związane z przyjmowaniem przesyłek wpływających wykonują pracownicy Kancelarii z zastrzeżeniem, że przesyłki wpływające bezpośrednio do innych niż Kancelaria punktów kancelaryjnych obsługują te punkty kancelaryjne z uwzględnieniem zasad określonych poniżej, z wyłączeniem rejestracji w składzie chronologicznym, którą realizują tylko pracownicy Kancelarii.

#### $83$

1. Przesyłki adresowane do Urzędu podlegają rejestracji w systemie EZD z wyłączeniem przesyłek określonych w \$ 4,

2. Rejestracja przesyłek wpływających polega na nadaniu przesyłce unikatowego identyfikatora z rejestru przesyłek wpływających (RPW) oraz uzupełnieniu metadanych opisujących tę przesyłkę.

3. Określa się listę rodzajów przesyłek wpływających do Urzędu, które nie są otwierane przez punkty kancelaryjne:

1) przesyłki zawierające informacje niejawne, oznaczone klauzulą "zastrzeżone" lub "poufne":

2) przesyłki zawierające oferty złożone w postępowaniu o udzielenie zamówienia publicznego;

3) przesyłki adresowane imiennie opatrzone klauzulą "do rąk własnych";

 $\mathbf{r}^{-1}$ 

4) przesyłki sądowe adresowane imiennie do osób zatrudnionych w Urzędzie, Burmistrza, Miasta, Zastępców Burmistrza Miasta, Skarbnika Miasta, Sekretarza Miasta, Radców Prawnych, Radnych Rady Miasta Jarosławia;

5) przesyłki będące ofertami zatrudnienia w Urzędzie;

6) przesyłki adresowane do Urzędu Stanu Cywilnego;

7) przesyłki adresowane do Gminnej Komisji Rozwiązywania Problemów Alkoholowych;

8) oświadczenia majątkowe;

9) korespondencji adresowanej do związków zawodowych i organizacji działających przy Urzędzie;

10) korespondencji adresowanej do Pełnomocnika ds. Ochrony Informacji Niejawnych,

4. Przesyłki, o których mowa w ust. 3 pkt 1-10, nie są otwierane przez pracowników punktów kancelaryjnych, o ile oznaczenie na kopercie pozwala na zidentyfikowanie zawartości przesyłki.

\$. Przesyłki, o których mowa w ust. 3 pkt 1-10, rejestrowane są na podstawie danych znajdujących się na kopercie.

6. W przypadku wpływu przesyłki zawierającej więcej niż jeden komplet dokumentów, każdy z nich podlega odrębnej rejestracji w RPW.

7. Przesyłki stanowiące zaproszenia, oferty, życzenia i inne, niezwiązane bezpośrednio z działalnością Urzędu nie są rejestrowane w Kancelarii Urzędu.

#### \$ 4

Ze względu na charakter części spraw, bądź też obowiązujący sposób ich załatwiania z wykorzystaniem innych systemów teleinformatycznych, rejestracji przesyłek w systemie EZD nie podlegają:

1. Korespondencja w formie papierowej Wydziału Spraw Społecznych i Obronnych (dowody osobiste, zameldowania, wymeldowania, poświadczenia zameldowania, rejestry wyborców, wnioski o nadanie numerów PESEL, sprawy obcokrajowców, wnioski Centralnej Ewidencji i Informacji Gospodarczej, poczta specjalna (spersonalizowane dowody osobiste oraz kody dowodów osobistych), postępowania administracyjne o zameldowanie i wymeldowanie. Korespondencja w formie papierowej dotycząca Miejskiego Ośrodka Pomocy Społecznej, opatrzona pieczęcią wpływu, bez rejestracji w systemie EZD zostaje zarejestrowana w odrębnym dzienniku korespondencji i przekazana przez gońców Urzędu do Sekretariatu Miejskiego Ośrodka Pomocy Społecznej. Korespondencja elektroniczna dotycząca Miejskiego Ośrodka Pomocy Społecznej zostaje przekazana przez kancelarię Urzędu poprzez system EZD na adres e- mail lub ePUAP.

2. Korespondencja w formie papierowej Urzędu Stanu Cywilnego (wnioski, zgłoszenia, odpisy, akty, dokumenty z zakresu stanu cywilnego);

3

3. Korespondencja w formie papierowej Wydziału Organizacyjno- Administracyjnego- Biuro Rady Miasta (sesje, uchwały, posiedzenia, protokoły, komisje, akty prawa miejscowego, kluby radnych, diety, Rada Seniorów, Młodzieżowa Rada Miasta, obsługa organizacyjna wyborów);

4. Korespondencja Pionu Ochrony Informacji Niejawnych dotycząca organizacji funkcjonowania systemu ochrony informacji niejawnych w Urzędzie, dostępu do informacji chronionych przepisami prawa;

5. Korespondencja Wydziału Zamówień Publicznych;

6. Korespondencja w formie papierowej dokumentów finansowo księgowych i kadrowo- płacowych w zakresie zadań realizowanych przez stanowisko ds. obsługi finansowo- księgowej przedszkoli i szkół podstawowych Wydziału Oświaty i Sportu.

#### \$5

1. Przesyłki wpływające w postaci papierowej do Kancelarii Urzędu segregowane są przez pracowników Kancelarii według:

1) rodzaju odwzorowania cyfrowego;

a) pełne;

b) niepełne lub brak;

2) sposobu prowadzenia dokumentacji:

a) dotyczące spraw prowadzonych elektronicznie;

b) dotyczące spraw prowadzonych tradycyjnie (papierowo);

c) gdy nie można ustalić sposobu prowadzenia sprawy.

2. Przesyłkom wpływającym nadaje się automatycznie kolejny numer RPW wygenerowany z systemu EZD i umieszcza się go w formie etykiety z wydrukowanym kodem kreskowym na pierwszej stronie przesyłki.

3. W przypadku przesyłek nieotwieranych, etykieta z numerem RPW oraz kodem kreskowym umieszczana jest na kopercie.

4. Nie podlega rejestracji w rejestrze przesyłek wpływających korespondencja wewnętrzna w Urzędzie.

5. Pracownicy Kancelarii odnotowują w systemie EZD (bez nadawania identyfikatora RPW) zwroty listów nieodebranych przez adresatów oraz wpływające zwrotki przesyłek przekazanych za zwrotnym potwierdzeniem odbioru wraz z wykonaniem ich pełnego odwzorowania cyfrowego, a następnie przekazują je do:

1) właściwego składu chronologicznego, — jeżeli dotyczą spraw prowadzonych elektronicznie lub

2) komórki merytorycznej, w której prowadzona jest sprawa, — jeżeli sprawa prowadzona jest papierowo.

 $r-1$ 

6. Dokumentację składaną przez osoby zatrudnione w Urzędzie w sprawach dotyczących zatrudnienia wynikających ze stosunku pracy, a także pisma doręczane osobom zatrudnionym w tych sprawach, uważa się za przesyłki wewnętrzne.

#### \$6

1. Przesyłki wpływające do Urzędu w postaci papierowej są skanowane, za wyjątkiem mających:

1) rozmiar strony większy niż (A4);

2) liczbę stron większą niż 50;

3) nieczytelną treść;

4) postać inną niż papierowa (np. płyta CD, przedmiot);

\$) postać lub formę niemożliwą do skanowania (np. dokument, zszyte akta sprawy).

2. W przypadku, gdy przesyłkę stanowi pismo wraz z dokumentacją wielogabarytową, skanowaniu podlega tylko pismo przewodnie.

3. W przypadku przesyłek określonych w \$ 3 ust. 3 pkt 1-10 skanuje się jedynie kopertę.

# \$7

1. Przesyłki wpływające w postaci elektronicznej otrzymane w formie e-mail, rejestrują punkty kancelaryjne, do których przesyłka wpłynęła i wprowadzają do systemu EZD w taki sposób, aby zachować je w postaci naturalnego dokumentu elektronicznego wraz z załącznikami, w formatach, w jakich były przekazane.

2. Rejestracji przez prowadzącego sprawę w rejestrze przesyłek wpływających w systemie EZD podlegają te z przesyłek elektronicznych, wpływających na indywidualne skrzynki e-mail pracowników, które mają istotne znaczenie dla odzwierciedlenia przebiegu załatwiania i rozstrzygania spraw.

3. Przesyłki wpływające w postaci elektronicznej na indywidualne skrzynki e-mail pracowników, a mające robocze znaczenie dla spraw załatwianych i rozstrzyganych, prowadzący sprawę włącza bezpośrednio do akt sprawy w systemie EZD, nie rejestrując ich w rejestrze przesyłek wpływających.

4. Przesyłki wpływające drogą elektroniczną przez elektroniczną skrzynkę podawczą (ESP) rejestrowane są automatycznie przez system EZD, a ich rozdziału dokonuje wyznaczony pracownik Kancelarii lub system EZD automatycznie według określonej reguły.

#### 38

l. W celu przechowywania dokumentacji nieelektronicznejj w układzie wynikającym z kolejności wprowadzania do systemu EZD, tworzy się składy chronologiczne.

2. W celu przechowywania informatycznych nośników danych zawierających dokumentację w postaci elektronicznej tworzy się składy informatycznych nośników danych.

\$9

1. W celu przechowywania papierowych elementów akt spraw objętych systemem EZD tworzy się składy chronologiczne w Kancelarii Urzędu:

1) skład chronologiczny dla dokumentacji w pełni odwzorowanej cyfrowo, oznaczony symbolem SCP;

2) skład chronologiczny niepełny dla dokumentacji nie w pełni odwzorowanej cyfrowo, oznaczony symbolem SCN;

3) skład chronologiczny elementów akt spraw, oznaczony symbolem SCW;

4) skład chronologiczny zwrotnych potwierdzeń odbioru i zwróconych przesyłek poleconych przechowuje się oddzielnie;

\$) skład chronologiczny zwrotnych potwierdzeń odbioru, oznaczony symbolem ZPO;

6) skład chronologiczny listów zwróconych, oznaczony symbolem SLZ.

2. W celu przechowywania informatycznych nośników danych zawierających dokumentację w postaci elektronicznej tworzy się w Kancelarii Urzędu:

1) zbiór informatycznych nośników danych włączonych do systemu EZD, oznaczony symbolem NDP; 2) zbiór informatycznych nośników danych niewłączonych do systemu EZD, oznaczony symbolem NDN.

# $§$  10

1. Do składu chronologicznego przekazywane są przesyłki wpływające do Urzędu, które uprzednio zostały zeskanowane i zarejestrowane w systemie EZD, a które dotyczą spraw elektronicznych lub dla których w momencie wpływu nie można ustalić sposobu dokumentowania.

2. Skład chronologiczny elementów akt spraw służy do przechowywania dokumentów papierowych dotyczących spraw elektronicznych — dokumentów, które nie są przesyłkami wpływającymi, a powstają w trakcie załatwiania spraw.

3. W składzie chronologicznym znajdują się wszystkie dokumenty dotyczące spraw prowadzonych w systemie EZD, z wyłączeniem dokumentów papierowych, które zgodnie z ustaleniem prowadzącego sprawę:

1) powinny zostać przekazane do załatwienia innym organom zgodnie z właściwością;

2) powinny być przechowywane w innych zbiorach lub teczkach dokumentacji papierowej;

3) nadesłane zostały przez inne podmioty i podlegają zwrotowi po załatwieniu sprawy.

4. W celu zapewnienia sprawnej obsługi składu chronologicznego, a zwłaszcza umożliwienia w każdym momencie uzyskania informacji o statusie dokumentów przekazanych do składu (dostępny, wypożyczony), wszystkie informacje o czynnościach dokonanych na dokumentach znajdujących się w składzie, umieszczane są w rejestrze składu chronologicznego w systemie EZD.

1. Do składu chronologicznego elementów akt spraw należy oddawać:

1) dotyczące spraw elektronicznych listy obecności, podpisane odręcznie protokoły, notatki, umowy itp.;

2) potwierdzenia wysyłki lub odbioru pism — na ich egzemplarzach, kopiach, wydrukach itp. oraz potwierdzenia wysyłki faksów;

3) inne dokumenty powstałe w postaci nieelektronicznej, które są niezbędne do udokumentowania przebiegu i załatwiania spraw.

2. Do składu chronologicznego elementów akt spraw nie wolno oddawać:

l) dokumentów wpływających zarejestrowanych w rejestrze przesyłek wpływających, w tym przynoszonych przez wnioskodawców uzupełnień, dowodów wpłat itp.;

2) wydruków robionych ze skanów dokumentów;

3) zbędnych kserokopii pism (np. decyzji z wcześniej prowadzonych spraw);

4) dokumentów papierowych bez uprzedniego dołączenia do sprawy ich skanów;

5) kilku całkowicie odrębnych dokumentów pod jednym identyfikatorem dokumentu.

3. Pracownik składu chronologicznego odmawia przyjęcia do składu dokumentów (wydruków, kserokopii), które nie podlegają przechowywaniu w składzie elementów akt spraw, po czym pracownicy odbierają je ze składu. Przypadki budzące wątpliwości rozstrzyga koordynator ds. systemu EZD.

#### 812

Do obowiązków pracownika składu chronologicznego należy:

1. Wstępna weryfikacja kompletności przekazanej do składu chronologicznego korespondencji (oddajemy tylko dokumenty papierowe prowadzone w całości elektronicznie w systemie EZD po załatwieniu sprawy przez pracownika merytorycznego).

2. Przyjęcie korespondencji na stan składu chronologicznego poprzez zeskanowanie czytnikiem kodów kreskowych z numerem RPW umieszczonych na wpływach;

3. Chronologiczne ułożenie korespondencji, według następujących po sobie numerów RPW w specjalnie przeznaczonych do tego celu kartonach;

4. Dbałość o właściwe przechowywanie dokumentacji w oznakowanych kartonach, na których umieszczone są w widocznym miejscu skrajne daty wpływu przechowywanej w nich korespondencji oraz skrajne numery RPW;

5. Ochrona przechowywanej dokumentacji przed uszkodzeniem, zniszczeniem, zdekompletowaniem bądź utratą;

6. Prowadzenie i bieżące aktualizowanie elektronicznej ewidencji składu chronologicznego w systemie EZD.

 $\overline{7}$ 

- W przypadkach, gdy nie zeskanowano całej dokumentacji w sprawie prowadzonej elektronicznie lub z innych powodów istnieje potrzeba skorzystania z papierowej wersji dokumentów, wypożycza się komplet niezbędnej dokumentacji papierowej.
- Zamawianie dokumentów zarejestrowanych do składu chronologicznego odbywa się w systemie EZD poprzez wybranie przez prowadzącego sprawę właściwej funkcji: Zamów do wypożyczenia lub Zamów do wyrejestrowania.
- Fakt wypożyczenia korespondencji ze składu chronologicznego jest każdorazowo odnotowywany w ewidencji poprzez zeskanowanie czytnikiem kodów kreskowych numeru umieszczonego na dokumentach.
- W związku z wypożyczeniem dokumentów znajdujących się na stanie składu chronologicznego pracownik obsługujący skład chronologiczny jest zobowiązany:
- 1) zaktualizować elektroniczną ewidencję składu chronologicznego w systemie EZD poprzez oznaczenie imienia i nazwiska osoby wypożyczającej lub wyrejestrowującej dokumentację;
- 2) monitorować zwroty wypożyczonej korespondencji;
- 3) zweryfikować kompletność dokumentacji zwracanej do składu chronologicznego, w przypadku zwrotu do składu chronologicznego zdekompletowanych dokumentów prowadzący sprawę ma obowiązek sporządzenia notatki na odwrocie pisma przewodniego ze wskazaniem informacji o celu zdekompletowania i lokalizacji odłączonych załączników;
- 4) niezwłocznie potwierdzić w systemie zwrot dokumentacji poprzez zeskanowanie czytnikiem kodów kreskowych numeru umieszczonego na dokumentach;
- 5) odłożyć dokumentację na stałe miejsce przechowywania.
- Elementy akt spraw elektronicznych nadesłane do Urzędu lub w nim wytworzone, przesyłane do innych organów (np. do drugiej instancji lub sądów), mające pełne odwzorowanie cyfrowe w systemie EZD, wypożyczane są jedynie na wyraźne żądanie tych organów.
- Za akta wypożyczone ze składu chronologicznego odpowiada pracownik składający zamówienie wypożyczenia.
- W przypadkach, gdy do składu chronologicznego została włączona dokumentacja elektroniczna w sprawach prowadzonych w postaci papierowej lub istnieje konieczność przekazania całości dokumentacji na zewnątrz, wyrejestrowuje się ze składu chronologicznego niezbędną dokumentację, stosując \$ 13 ust. 2-4 odpowiednio.

#### \$ 14

1. Przesyłki w całości lub części przekazane na informatycznym nośniku danych są rejestrowane w składzie informatycznych nośników danych niewłączonych do systemu EZD i przekazywane pracownikowi merytorycznemu.

8

2. Jeśli pracownik podejmuje decyzję o włączeniu zawartości przesyłki na nośniku informatycznym do systemu EZD, obowiązany jest oddać nośnik do składu informatycznych nośników danych w pełni włączonych do systemu EZD z zastrzeżeniem ust. 3.

3. Przesyłki przekazane bezpośrednio na informatycznym nośniku danych, które nie podlegają włączeniu do systemu EZD zgodnie z \$ 15 rejestruje się w składzie informatycznych nośników danych niewłączonych do systemu EZD.

4. Przesyłki przekazane w części na informatycznym nośniku danych, stanowiące załącznik do pisma przekazanego na nośniku papierowym, włącza się w całości do systemu EZD, dołączając je do tej przesyłki, za wyjątkiem przesyłek, o których mowa w \$ 15. Pracownik Kancelarii Urzędu rejestruje nośnik w składzie informatycznych nośników danych w pełni włączonych do systemu EZD.

5. Przesyłki przekazane w części na informatycznym nośniku danych, stanowiące załącznik do pisma przekazanego na nośniku papierowym, które nie podlegają włączeniu do systemu EZD zgodnie z \$ 15, opatrywane są adnotacją o powodzie niewłączenia danych do EZD i rejestrowane są w składzie informatycznych nośników danych niewłączonych do systemu EZD.

6. Pracownik Kancelarii Urzędu przy rejestracji nośnika do składu chronologicznego odnotowuje w systemie EZD oznaczenie typu nośnika oraz numer seryjny nośnika, jeżeli jest na nośniku.

#### 3 15

Do systemu EZD nie wprowadza się następujących przesyłek:

1. Przesyłki, których wielkość przekracza 15 MB;

2. Przesyłki niesprawdzone oprogramowaniem antywirusowym;

3. Przesyłki zawierające dane zawirusowane lub dane, które program antywirusowy wskazał, jako potencjalnie niebezpieczne;

4. Przesyłki, które zawierają oprogramowanie instalacyjne;

#### \$ 16

W przypadku przesyłki zawirusowanej lub przesyłki z danymi wskazanymi przez program antywirusowy, jako dane niebezpieczne pracownik merytoryczny odstępuje od włączenia danych do systemu i oddaje do Kancelarii Urzędu w celu zarejestrowania jej w składzie informatycznych nośników danych niewłączonych do systemu EZD, z adnotacją o zakazie wczytywania danych do systemu EZD. O ile jest to możliwe, na nośniku odnotowuje się ten zakaz.

# \$ 17

1. Przesyłki przekazane bezpośrednio na informatycznym nośniku danych lub w części na informatycznym nośniku danych, jeżeli dotyczą spraw papierowych lub Kancelaria Urzędu nie może ustalić, w jakiej formie będzie prowadzona sprawa, rejestrowane są w składzie informatycznych nośników danych niewłączonych do systemu EZD.

9

2. Zarejestrowane informatyczne nośniki danych nie są przekazywane do komórek organizacyjnych przy rozdziale korespondencji. Możliwe jest ich wypożyczenie ze składów chronologicznych, przepis § 13 stosuje się odpowiednio.

# \$ 18

Pracownik merytoryczny decyduje o ewentualnym wydruku danych z nośnika.

#### **819**

1. Dekretacja korespondencji odbywa się wyłącznie w systemie EZD, z zastrzeżeniem \$ 3 ust.3.

2. Po złożeniu dekretacji elektronicznej w przypadku elementów akt sprawy prowadzonych w sposób tradycyjny stosuje się dekretację zastępczą poprzez przeniesienie dekretacji wykonanej w EZD na dokument nieelektroniczny.

3. Do wykonywania dekretacji zastępczej można użyć pieczęci, wykonać wydruk z systemu EZD lub nanieść ją odręcznie na pismo.

4. Zakres korespondencji podlegającej dekretacji w systemie EZD przez Sekretarza Miasta oraz przekazania przez Kancelarię Urzędu określa załącznik nr 3 do niniejszego zarządzenia.

Pisma te przekazywane są bezpośrednio do dyrektorów komórek organizacyjnych Urzędu, samodzielnych lub wieloosobowych stanowisk pracy.

\$. W przypadku błędnej dekretacji zmiany dekretacji dokonuje dekretujący. Jeżeli przesyłka, którą otrzymał dyrektor/pracownik została błędnie na niego zadekretowana, dyrektor/pracownik zwraca taką przesyłkę w systemie EZD do osoby, od której przesyłkę otrzymał, wskazując w polu Uwagi propozycję zmiany dekretacji lub przyczynę zwrotu. Osoba, która otrzymała zadekretowaną przesyłkę zwraca również pismo papierowe, o ile je otrzymała.

#### \$ 20

1. Jeżeli przesyłka dotyczy właściwości jednej komórki organizacyjnej lub jednego pracownika, dekretujący w treści dekretacji precyzuje własne polecenie w zakresie sposobu realizacji. Dekretację można wykonać poprzez użycie funkcji wystawienia zadania do dekretacji lub realizacji.

2. Jeżeli przesyłka dotyczy właściwości kilku komórek organizacyjnych, dekretujący wskazuje komórkę organizacyjną, do której należy ostateczne załatwienie sprawy (tzw. komórkę merytoryczną), a w treści dekretacji precyzuje, kto powinien współpracować przy realizacji sprawy lub zapoznać się z dokumentacją. Wyznaczona komórka organizacyjna prowadzi sprawę, a pozostałe komórki to komórki współpracujące w zakresie swojej właściwości merytorycznej wynikającej z regulaminu organizacyjnego.

Dekretację można wykonać poprzez użycie funkcji wystawienia zadania do dekretacji lub realizacji z jednoczesnym udostępnieniem do wiadomości komórkom współpracującym.

10

 $1<sup>1</sup>$ 

3. Jeżeli przesyłka wymaga wyłącznie przekazania informacji do wiadomości więcej niż jednej komórce organizacyjnej lub co najmniej dwóm pracownikom, dekretujący w treści dekretacji wskazuje komórki/pracowników, którym należy udostępnić dokumentację do zapoznania. Dekretację można wykonać poprzez użycie funkcji wystawienia zadania udostępnienia do wiadomości.

#### \$21

1. Udostępnianie i rozpowszechnianie pism między komórkami organizacyjnymi Urzędu odbywa się wyłącznie w postaci elektronicznej i podlega rejestracji w rejestrze pism wewnętrznych w EZD, z zastrzeżeniem ust. 6.

2. Korespondencję wewnętrzną w systemie EZD przekazuje się za pomocą wystawienia zadania:

1) Do dekretacjiiDo realizacji w przypadku, gdy komórka organizacyjna kieruje dokument do realizacji do komórki merytorycznej;

2) Udostępnienie do wiadomości, w przypadku, gdy:

a) komórka merytoryczna przy realizacji sprawy współpracuje z innymi komórkami organizacyjnymi w zakresie ich właściwości merytorycznej;

b) dokument należy przekazać do wiadomości innym komórkom organizacyjnym lub wielu pracownikom.

3) udostępnienie do realizacji, gdy komórka organizacyjna kieruje dokument do komórki współpracującej i oczekuje dołączenia opracowanego przez tę komórkę materiału tzw. wkładu własnego. Zatwierdzenia wkładu dokonuje pracownik merytoryczny prowadzący sprawę.

3. W przypadku, gdy autor pisma wewnętrznego (nadawca) prowadzi sprawę w postaci papierowej, do akt sprawy odkłada egzemplarz wydrukowanego i odręcznie podpisanego pisma.

4. W przypadku, gdy odbiorca pisma (prowadzący sprawę) prowadzi sprawę w postaci papierowej, do akt sprawy odkłada uwierzytelniony wydruk otrzymanej w systemie EZD korespondencji.

5. W przypadku konieczności przekazania załącznika istniejącego jedynie w postaci papierowej sposób przekazania należy opisać w korespondencji przekazywanej za pośrednictwem systemu EZD.

6. Dokumenty zawierające informacje niejawne są przetwarzane i przekazywane według odrębnych przepisów.

#### 8 22

1. Sprawę w systemie EZD prowadzi wyłącznie komórka merytoryczna ostatecznie załatwiająca sprawę.

2. Dopuszcza się wykorzystanie tych samych przesyłek wpływających w systemie EZD jednocześnie w więcej niż jednej sprawie. Archiwista zakładowy określa listę klas z JRWA, dla których możliwe jest takie dopuszczenie.

3. Za kompletność i prawidłowość metadanych dotyczących pisma i sprawy odpowiada prowadzący sprawę.

4. Na prowadzącym sprawę spoczywa obowiązek weryfikacji podpisu elektronicznego.

\$ 23

1. Pełną dokumentację odzwierciedlającą przebieg załatwiania i rozstrzygania sprawy prowadzący sprawę ma obowiązek gromadzić:

1) w systemie EZD - w przypadku spraw prowadzonych elektronicznie;

2) w teczce aktowej - w przypadku spraw prowadzonych papierowo. Nie ma obowiązku odzwierciedlania w pełni w systemie EZD papierowych akt sprawy. Zalecane jest zamieszczanie poszczególnych pism również w systemie EZD.

2. Niezależnie od sposobu prowadzenia spraw, w trakcie załatwiania sprawy do akt sprawy dołącza się następujące dokumenty:

1) przesyłki wpływające, w tym wiadomości poczty elektronicznej adresowane na skrzynki poczty elektronicznej, przy czym:

a) wiadomości mające znaczenie dla załatwienia sprawy podlegają rejestracji w RPW;

b) wiadomości niemające znaczenia dla załatwienia sprawy nie podlegają rejestracji w RPW;

2) notatki służbowe lub protokoły z rozmów przeprowadzonych z interesantami lub z innych czynności, w tym wykonywanych poza siedzibą Urzędu Miasta Jarosławia;

3) projekty pism odrzucone w toku akceptacji przez osoby upoważnione oraz uwagi i adnotacje tych osób odnoszące się do projektów pism, jeżeli mają znaczenie w załatwianej sprawie;

4) korespondencję wewnętrzną;

5) korespondencję wychodzącą, niezależnie od sposobu wysyłki i sposobu prowadzenia sprawy;

6) inne dokumenty mające znaczenie dla udokumentowania sprawy.

3. W sprawach prowadzonych papierowo w systemie EZD umieszcza się obowiązkowo:

|) odwzorowania cyfrowe przesyłek wpływających, z uwzględnieniem zasad wykonywania odwzorowania cyfrowego;

2) przesyłki wpływające w postaci naturalnych dokumentów elektronicznych;

3) naturalne dokumenty elektroniczne przeznaczone do wysyłki za pomocą środków komunikacji elektronicznej;

4) rejestrację wysyłki, niezależnie od sposobu realizacji wysyłki.

4. Dokumenty papierowe niebędące przesyłkami wpływającymi, powstające w trakcie czynności służbowych, a dotyczące spraw elektronicznych, podlegają przechowywaniu w składzie chronologicznym elementów akt spraw. W celu przekazania dokumentów do składu chronologicznego elementów akt spraw pracownik prowadzący sprawę:

1) skanuje dokument i dodaje skan do elektronicznych akt sprawy w EZD;

2) odpowiednio tytułuje dokument w EZD i uzupełnia jego metadane;

 $\langle k \rangle$ 

 $x - t$ .

3) dołącza dokument do systemu EZD, wykorzystując w sprawie funkcję Dodaj > Dokument, po rejestracji dokumentu w składzie przez pracownika kancelarii nanosi numer składu na dokument papierowy i zanosi do składu chronologicznego.

#### 8 24

1. Przy sporządzaniu projektów pism stosuje się wzory i formularze pism, które można wygenerować w systemie EZD.

2. Przy opracowywaniu projektów pism zaleca się stosowanie szablonów przygotowanych w postaci elektronicznej w EZD. W przypadku wykorzystania odpowiedniego szablonu na wydruku pisma nie umieszcza się pieczęci nagłówkowych i podpisowych. Jeżeli pismo zostanie wygenerowane z szablonu i wysłane w postaci papierowej powinno zostać wydrukowane i opatrzone podpisem odręcznym.

#### \$ 25

1. Kopie dokumentów elektronicznych, sporządzane zgodnie z rozporządzeniem Prezesa Rady Ministrów z dnia 14 września 2011 r. w sprawie sporządzania pism w formie dokumentów elektronicznych, doręczania dokumentów elektronicznych oraz udostępniania formularzy, wzorów ikopii dokumentów elektronicznych (Dz. U. z 2018 r. poz. 180) mogą być udostępnione za pośrednictwem środków komunikacji elektronicznej albo na informatycznych nośnikach danych, lub w postaci uwierzytelnionego wydruku zwizualizowanego pisma.

2. Kopia dokumentu elektronicznego może być sporządzona w postaci uwierzytelnionego wydruku. W celu uwierzytelnienia kopii dokumentu podpisanego podpisem elektronicznym na jego wydruku należy umieścić następującą treść: "Stwierdzam zgodność kopii z dokumentem elektronicznym (nr ID dokumentu) podpisanym podpisem elektronicznym w dniu ............... przez (imię i nazwisko, stanowisko służbowe). "

3. Pod treścią uwierzytelnienia należy umieścić, co najmniej następujące elementy informacyjne:

1) kto sporządził kopię (podpis, imię i nazwisko oraz stanowisko służbowe osoby uwierzytelniającej); 2) datę sporządzenia wydruku.

#### \$ 26

1. Akceptacje projektów pism w sprawach prowadzonych w postaci elektronicznej wykonywane są wyłącznie w ramach systemu EZD, a ich podpisywanie odbywa się przy użyciu kwalifikowanych podpisów elektronicznych lub kwalifikowanej pieczęci elektronicznej.

2. W systemie EZD czynność akceptacji wykonywana jest za pomocą polecenia Akceptuj, natomiast brak akceptacji wyrażany jest za pomocą polecenia Odrzuć.

3. Dokument zaakceptowany przekazuje się do kolejnej osoby w celu akceptacji lub podpisania. W systemie EZD wykonuje się tę czynność poprzez wystawienie odpowiedniego zadania (do akceptacji lub do podpisu).

4. Podpisujący dokument podpisuje:

1) podpisem elektronicznym dokument w systemie EZD;

2) odręcznie:

a) co najmniej jeden egzemplarz wydrukowanego dokumentu celem wysłania go w postaci papierowej do odbiorcy — w przypadku spraw prowadzonych elektronicznie;

b) co najmniej dwa egzemplarze wydrukowanego dokumentu w przypadku wysłania korespondencji drogą papierową — w przypadku spraw prowadzonych papierowo;

c) co najmniej jeden egzemplarz wydrukowanego dokumentu w przypadku wysłania korespondencji drogą elektroniczną — w przypadku spraw prowadzonych papierowo lub wydruk pisma z uwierzytelnieniem podpisu złożonego w systemie EZD, w przypadku wysyłki pisma w formie elektronicznej w sprawie prowadzonej papierowo. Dokumenty podpisane elektronicznie włącza się do akt sprawy prowadzonych papierowo wraz z uwierzytelnieniem złożonego podpisu.

5. Dla spraw prowadzonych w systemie tradycyjnym pisma przeznaczone do wysyłki w postaci elektronicznej kierownik komórki organizacyjnej Urzędu:

1) podpisuje elektronicznie, zgodnie z wymaganiami przepisów szczególnych;

2) podpisuje odręcznie wydrukowaną treść pisma w postaci elektronicznej oraz włącza ten egzemplarz do akt sprawy.

#### 8 27

1. Korespondencja wychodząca obligatoryjnie jest realizowana poprzez odpowiednie działania w systemie EZD.

2. W celu nadania przesyłek wychodzących przez Kancelarię Urzędu za pośrednictwem operatorów pocztowych prowadzący sprawę może:

1) zarejestrować przesyłki wychodzące i wydrukować koperty lub etykiety adresowe oraz zwrotne potwierdzenia odbioru na swoim stanowisku pracy;

2) zarejestrować przesyłki wychodzące i wydrukować koperty lub etykiety adresowe, zwrotne potwierdzenia odbioru w Kancelarii Urzędu.

3. W Kancelarii Urzędu następuje rejestracja przesyłek wychodzących w Pocztowej Książce Nadawczej w systemie EZD.

4. W celu utworzenia Pocztowych Książek Nadawczych dla przesyłek rejestrowanych oraz wykazu przesyłek nierejestrowanych (zwykłych), wszystkie przesyłki wychodzące muszą zostać zarejestrowane w rejestrze przesyłek wychodzących przez prowadzących sprawę w systemie EZD.

5. Korespondencję wychodzącą zarejestrowaną przez prowadzących sprawy w rejestrze przesyłek wychodzących należy dostarczyć do Kancelarii Urzędu do godz. 13.30.

6. Niedostarczenie w dniu bieżącym do godz. 13.30. korespondencji zarejestrowanej w rejestrze przesyłek wychodzących do Kancelarii Urzędu może skutkować niewysłaniem jej w dniu rejestracji.

 $\mathbf{r}$  .

 $k = 1$ 

7. Przesyłki wychodzące w sprawach prowadzonych elektronicznie dostarczone do Kancelarii Urzędu do zarejestrowania w Pocztowej Książce Nadawczej oraz nadania u operatora pocztowego podlegają potwierdzeniu przyjęcia do Kancelarii Urzędu w systemie EZD.

8. Przesyłki wychodzące przyjęte w Kancelarii Urzędu oznaczone są w systemie EZD statusem Wysłane.

9. Przesyłki wychodzące w sprawach prowadzonych papierowo pracownik urzędu przynosi do Kancelarii w formie papierowej. Kancelaria potwierdza na piśmie wysyłkę takiej korespondencji (polecona, za zwrotnym potwierdzeniem odbioru.) i sporządza wydruk Pocztowej Książki Nadawczej. Kancelaria nie potwierdza wysyłki korespondencji zwykłej w formie papierowej.

10. Dokumenty wysyłane w postaci elektronicznej muszą zostać zarejestrowane w rejestrze pism wychodzących w systemie EZD.

11. Pisma przeznaczone do wysyłki w postaci elektronicznej przez platformę ESP oraz adresy e- mail zostają wysłane bezpośrednio przez prowadzącego sprawę, w uzasadnionych przypadkach mogą zostać wysłane przez Kancelarię Urzędu.

#### \$ 28

1. Po ostatecznym załatwieniu sprawy należy sprawę zakończyć w systemie EZD.

2. Zasadą jest, że sprawę kończy prowadzący sprawę. W uzasadnionych przypadkach sprawę może zakończyć osoba zastępująca prowadzącego sprawę lub przełożony osoby prowadzącej sprawę.

3. Jeżeli dokument stanowi podstawę do zakończenia sprawy, to znaczy nie jest wymagany w sprawie kolejny dokument lub sprawa została załatwiona ustnie i wynika to z treści przesyłki lub treści dekretacji, prowadzący sprawę po weryfikacji metadanych otrzymanego dokumentu i włączeniu dokumentu do akt sprawy lub przekazaniu dokumentów do składu chronologicznego kończy sprawę w systemie EZD.

4. Jeżeli sprawa została załatwiona ustnie, ale nie wynika to z treści przesyłki lub treści dekretacji, pracownik prowadzący sprawę sporządza w aktach sprawy notatkę opisującą sposób załatwienia sprawy oraz odnotowuje zakończenie sprawy w systemie EZD.

5. Forma ustnego załatwiania spraw może być stosowana w odniesieniu do spraw niewymagających sporządzenia pisemnej odpowiedzi.

6. Czynność zakończenia sprawy w systemie EZD powoduje przyporządkowanie daty jej ostatecznego załatwienia. W przypadku spraw prowadzonych papierowo prowadzący sprawę układa wszystkie pisma dokumentujące sposób załatwienia sprawy w aktach sprawy.

# \$ 29

Kierownicy komórek organizacyjnych nadzorują sposób prowadzenia akt spraw i gromadzenia dokumentacji nietworzącej akt spraw przez podległych im pracowników.

15

1. Archiwizacji, po 2 pełnych latach kalendarzowych od ich zamknięcia, podlegają zarówno akta spraw, jak i dokumenty nietworzące akt spraw, przyporządkowywane jedynie klasom z JRWA.

2. Przygotowanie przez prowadzącego sprawy akt spraw elektronicznych do archiwizacji polega na:

1) sprawdzeniu kompletności akt spraw i dodaniu lub powiązaniu z nimi elementów niezbędnych do udokumentowania przebiegu i załatwiania spraw;

2) rozliczeniu się ze składami chronologicznymi z dokumentów papierowych wchodzących w skład akt spraw elektronicznych poprzez przekazanie do odpowiedniego składu niezarejestrowanych dotąd przesyłek wpływających i dokumentów wewnętrznych oraz przez zwrot dokumentów wypożyczonych ze składów;

3) uzupełnieniu i korekcie metadanych (w szczególności tytułów), zarówno samych spraw, jak i ich zawartości;

4) wyłączeniu w aktach sprawy zabezpieczenia na dokumentach w postaci funkcji Ochrona Danych.

3. Przygotowanie przez prowadzącego elektronicznej dokumentacji nietworzącej akt spraw (przyporządkowywanej klasom z JRWA, objętym systemem EZD) polega na:

1) rozliczeniu się ze składami chronologicznymi z dokumentów papierowych — przez przekazanie do odpowiedniego składu niezarejestrowanych dotąd przesyłek wpływających oraz przez zwrot dokumentów wypożyczonych ze składów;

2) uzupełnieniu i korekcie metadanych dokumentów, w szczególności ich tytułów.

4. W przypadku archiwizacji spraw prowadzonych i kompletowanych w systemie tradycyjnym przygotowania do archiwizacji przez prowadzącego sprawy wymagają także dane dotyczące tych spraw znajdujące się w systemie EZD. Przygotowanie to polega na:

1) uzupełnieniu i korekcie metadanych spraw, w szczególności tytułów spraw;

2) ewentualnym dodaniu lub powiązaniu ze sprawami elektronicznych elementów niezbędnych do udokumentowania przebiegu i załatwiania spraw, w szczególności na powiązaniu przesyłek wpływających oraz na dołączeniu wiadomości e-mail i innych naturalnych dokumentów elektronicznych, których wydruki dołączono do papierowych akt spraw.

5. Przygotowanie do archiwizacji dokumentacji w systemie EZD, w tym uzupełnianie akt spraw oraz uzupełnianie i korektę metadanych należy wykonywać bez wznawiania spraw lub dokumentów nietworzących akt spraw.

6. Przygotowanie do archiwizacji dokumentacji w systemie EZD, w tym uzupełnianie akt spraw oraz uzupełnianie i korektę metadanych wykonuje pracownik prowadzący sprawę lub dokumentację. Kierownik komórki organizacyjnej może wyznaczyć do tych czynności innych pracowników.

 $\bar{1}$ 

 $\mu=0.1$ 

1. Archiwista zakładowy przed uznaniem dokumentacji w systemie EZD za zasób Archiwum Zakładowego, może weryfikować poprawność przygotowania dokumentacji do archiwizacji. W przypadku stwierdzenia nieprawidłowości w przygotowaniu prowadzący sprawę lub dokumentację dokonuje niezbędnych korekt i uzupełnień.

2. Archiwista zakładowy może wyrazić zgodę na automatyczne przejęcie przez Archiwum Zakładowe dokumentacji w systemie EZD podlegającej archiwizacji i przygotowanej do zarchiwizowania w sposób, o którym mowa w \$ 29.

3. W przypadku odmowy przejęcia dokumentacji przez Archiwum Zakładowe decyzję, co do sposobu archiwizacji tej dokumentacji podejmuje kierownik jednostki.

#### \$ 32

1. W przypadku wystąpienia awarii systemu EZD sposób postępowania z przesyłkami wpływającymi i korespondencją wychodzącą jest uzależniony od przewidywanego okresu trwania awarii. Ustalenia w tym zakresie podejmowane są po konsultacjach ze służbami informatycznymi Urzędu.

2. Jeśli awaria jest długotrwała, tzn. jej usunięcie zajmie więcej niż kilka godzin, pracownicy kancelarii rejestrują przesyłki poprzez wpisanie danych o tych przesyłkach, (co najmniej dane nadawcy, przedmiot przesyłki, liczba załączników) odręcznie w rejestrze przesyłek wpływających i przekazują całość korespondencji poszczególnym komórkom organizacyjnym Urzędu za pokwitowaniem.

3. Po usunięciu awarii pracownicy punktów kancelaryjnych mają obowiązek:

1) zarejestrować przesyłki w systemie EZD, wykonać ich odwzorowania cyfrowe oraz uzupełnić metadane;

2) przekazać przesyłki do zeskanowania Kancelarii, w przypadkach, gdy nie ma technicznej możliwości wykonania odwzorowania cyfrowego przesyłki;

3) przekazać przesyłki w postaci papierowej stanowiące elementy spraw prowadzonych elektronicznie do Kancelarii w celu przyjęcia ich do składu chronologicznego.

4. Kancelaria potwierdza przyjęcie do wysłania przesyłek dostarczonych przez pracowników komórek organizacyjnych Urzędu.

5. Przesyłki polecone są wpisywane przez pracowników kancelarii odręcznie do papierowej Pocztowej Książki Nadawczej.

6. W przypadku problemów z komunikacją systemu EZD z platformą e PUAP weryfikuję się konfigurację e PUAP-u i sprawdza status integracji systemu z platformą e PUAP oraz uruchamia się procedurę ręcznego pobierania dokumentów przesłanych na adres elektronicznej skrzynki podawczej Urzędu na platformie ePUAP oraz platformie Cyfrowej Urzędu.

7. Dokumenty, o których mowa w ust. 6 pobierane są ręcznie przy wykorzystaniu dostępnej na platformie ePUAP funkcji Awaryjne pobieranie dokumentów ze skrytki.

8. Pisma wewnętrzne mogą być przekazywane drogą mailową, w postaci papierowej oraz w systemie EZD.

9. Po usunięciu awarii należy uzupełnić akta spraw w systemie EZD.

#### \$ 33

1. W uzasadnionych przypadkach prawo wglądu do wszystkich spraw i dokumentów znajdujących się w systemie EZD, z wyłączeniem akt zabezpieczonych funkcją Ochrona Danych posiadają:

1) Administrator aplikacji oraz Administrator systemu teleinformatycznego — w celu udzielania użytkownikom pomocy technicznej w systemie EZD;

2) pracownicy Zespołu ds. Wdrożenia systemu EZD — w celu udzielania pomocy technicznej oraz kontroli poprawności stosowania systemu- zgodnie z załącznikiem nr 4 do niniejszego zarządzenia;

3) Koordynator systemu EZD — podczas działań kontrolnych oraz w celu weryfikacji dostrzeżonych nieprawidłowości w wykonywaniu czynności kancelaryjnych;

4) pracownicy Kancelarii Urzędu — podczas udzielania informacji na temat obiegu korespondencji klientom Urzędu oraz pracownikom wydziałów;

5) Archiwista zakładowy — w celu weryfikacji nieprawidłowości w aktach sprawy pod kątem jej późniejszej archiwizacji;

6) inni pracownicy — w przypadku posiadania upoważnienia kierownika jednostki do przetwarzania danych osobowych w zakresie całej jednostki.

2. Definicje i pojęcia związane z funkcjonowaniem systemu EZD, użyte w niniejszym zarządzeniu znajdują się w instrukcji użytkowania i filmikach instruktażowych w prawym dolnym rogu ekranu głównego systemu EZD w zakładce Linki.

# \$ 34

l. W przypadku zmiany sposobu prowadzenia określonego rodzaju spraw z papierowego na elektroniczny, sprawy wszczęte i prowadzone w postaci papierowej przed dniem wejścia w życie zmiany kończy się w sposób przyjęty w dniu ich wszczęcia.

2. W przypadku otrzymania w EZD przesyłki dotyczącej sprawy prowadzonej w postaci tradycyjnej, wszczętej przed dniem wprowadzenia obowiązku prowadzenia tego rodzaju spraw w postaci elektronicznej, prowadzący sprawę uzupełnia metadane opisujące tę \_ przesyłkę, a następnie kończy pismo, wskazując funkcję Sprawa prowadzona poza EZD.

\$ 35

 $\epsilon=0$ 

1. W przypadku zmiany prowadzącego sprawę dotychczasowy prowadzący sprawę zobowiązany jest do przekazania w systemie EZD wszystkich niezakończonych spraw do pracownika wyznaczonego przez bezpośredniego przełożonego do dalszego prowadzenia spraw;

2. W przypadku planowanej dłuższej nieobecności prowadzącego sprawę (powyżej 3 miesięcy) należy przekazać wszystkie sprawy z konta pracownika, a następnie zgłosić ten fakt administratorowi systemu EZD, który dokona czasowej blokady konta nieobecnego pracownika;

3. W przypadku zwolnienia z pracy pracownika zawartość jego konta w systemie EZD jest przekazywana jego bezpośredniemu przełożonemu w celu rozdysponowania spraw do załatwienia innym pracownikom.

#### \$36

Pracownicy Urzędu wykorzystujący uprzednio stosowany system PROTON, jako wspomagające narzędzie informatyczne, służące do rejestrowania i prowadzenia spisu spraw, odnotowują kolejne zapisy spraw zarejestrowanych od dnia 13 marca 2023r. w nowym systemie EZD. Sprawy wszczęte przed dniem 13 marca 2023 r. marca zostają zakończone w systemie PROTON. Pisma wpływające drogą elektroniczną po dniu 13 marca 2023r. przez platformę e PUAP, eUrząd są tylko obsługiwane w systemie EZD.

#### \$ 37

Taci moc Zarządzenie Nr 2/2016 Burmistrza Miasta Jarosławia z dnia 4 stycznia 2016 roku w sprawie obiegu korespondencji i dokumentów przy wykorzystaniu systemu elektronicznego PROTON w Urzędzie Miasta Jarosławia.

338

Wykonanie Zarządzenia powierza się Sekretarzowi Miasta Jarosławia.

\$ 39

Zarządzenie wchodzi w życie z dniem podpisania.

**RURMIST** 

durano *M<sub>SI</sub>* Maga

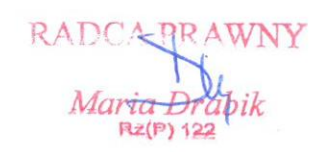

 $\label{eq:12} \mathcal{X}^{(1)} = \mathcal{X}^{(2)} = \mathcal{X}^{(1)} = \mathcal{X}^{(2)}$ 

Załącznik Nr 1 do Zarządzenia Nr 66/2023 Burmistrza Miasta Jarosławia z dnia 13 marca 2023r.

# Wykaz klas rzeczowych z jednolitego rzeczov Wykaz klas rzeczowych z jednolitego rzeczowego wykazu akt objętych wdrożeniem EZD

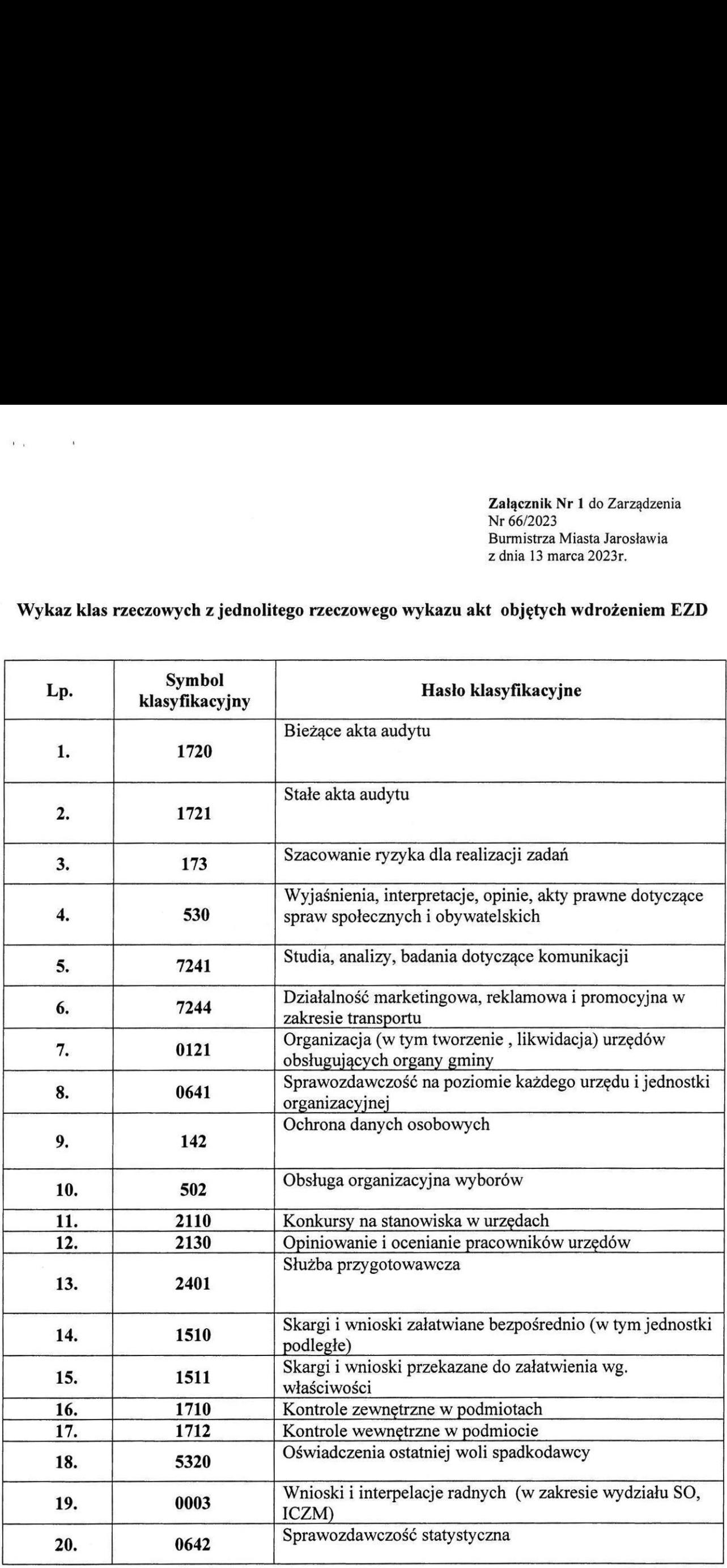

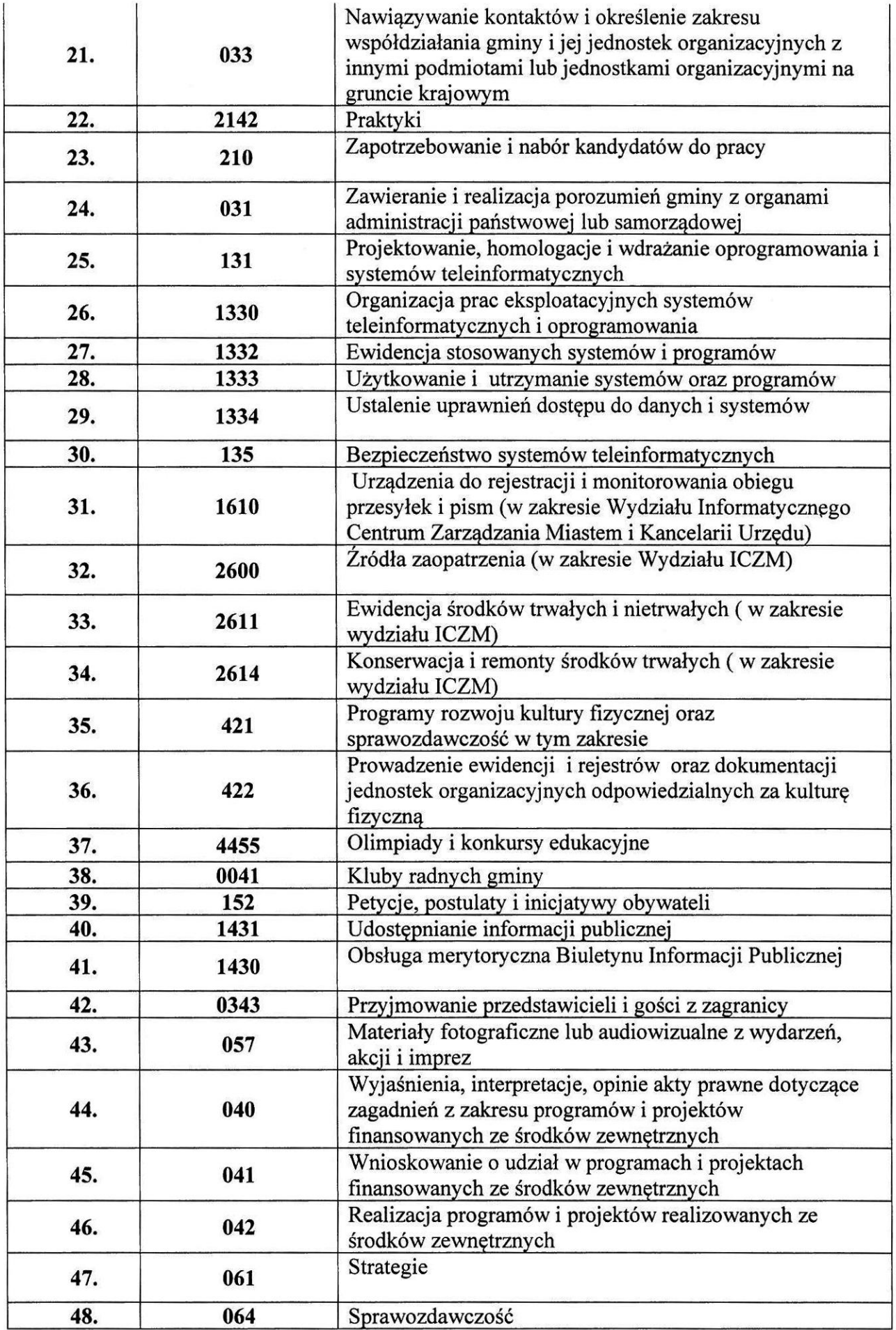

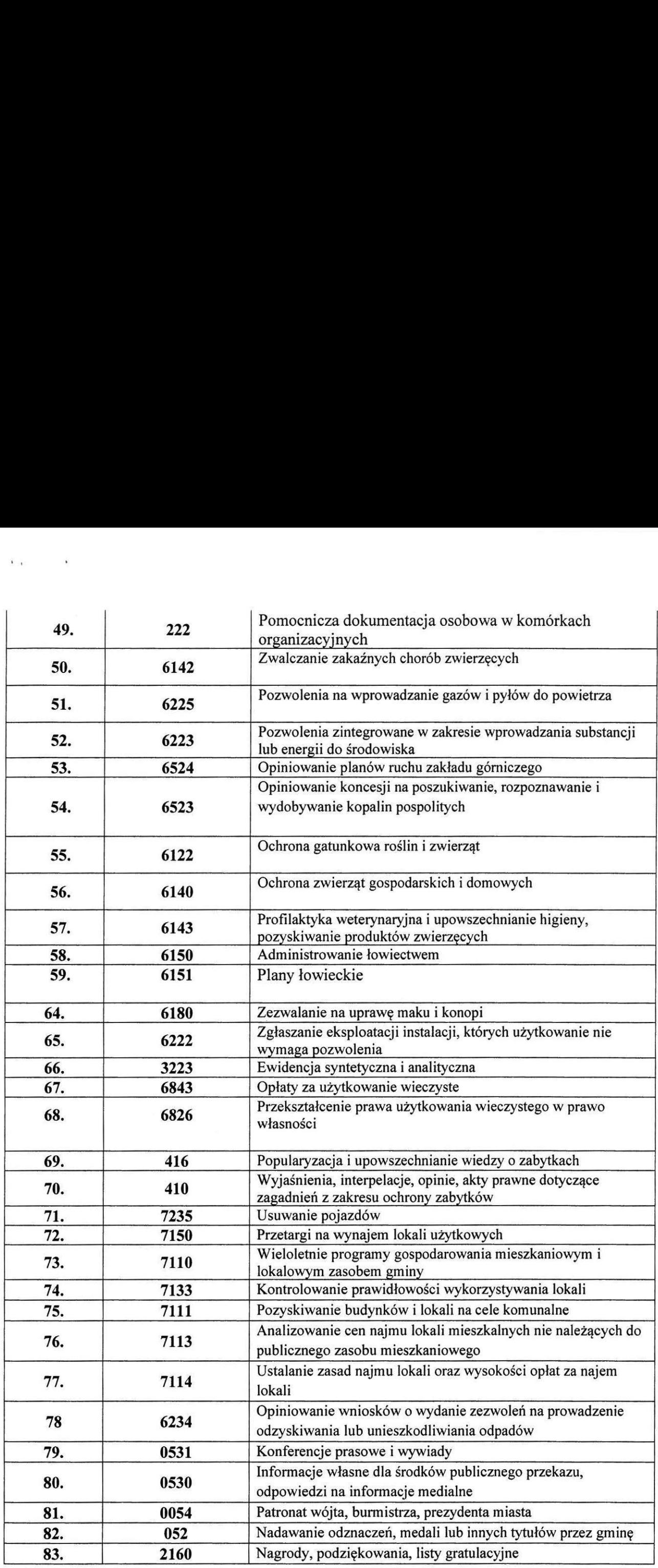

 $\overline{\mathbf{3}}$ 

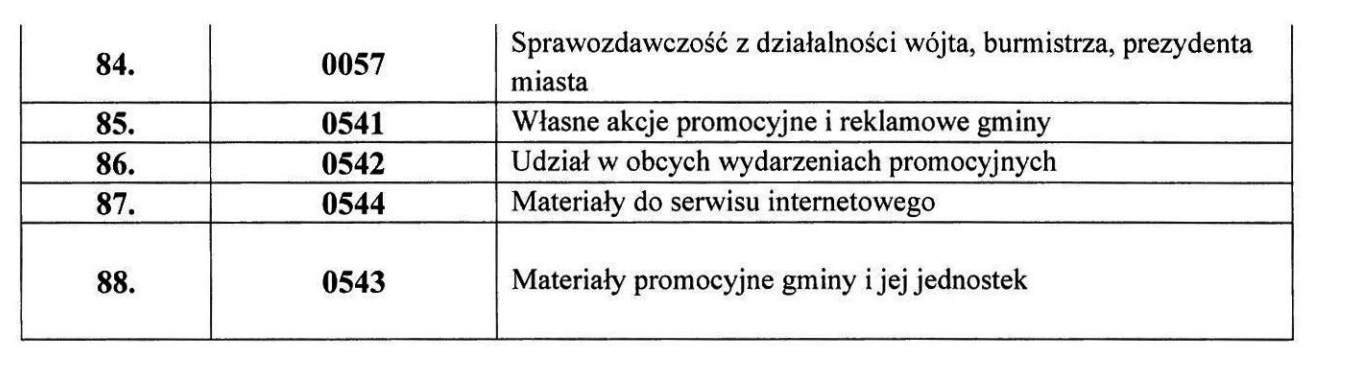

 $\label{eq:R1} \tilde{\mathbf{R}} = \begin{bmatrix} \mathbf{R} & \mathbf{R} \\ \mathbf{R} & \mathbf{R} \end{bmatrix} \qquad \qquad \tilde{\mathbf{R}} = \begin{bmatrix} \mathbf{R} & \mathbf{R} \\ \mathbf{R} & \mathbf{R} \end{bmatrix}$ 

ı

# Wykaz korespondencji niepodlegającej skanowaniu z uwagi na jej treść

- 1) oświadczenia majątkowe,
- 2) oświadczenia lustracyjne i informacje o złożeniu oświadczenia lustracyjnego;
- 3) dokumenty wypożyczone, zwracane przez inne organy lub sądy;
- 4) sprawozdania finansowe Rb-23, Rb- 27, Rb-27ZZ, Rb-28, Rb-28UE, Rb-28UE WPR, Rb-28 Programy, Rb-28 Programy WPR, Rb-50, Rb-70, Rb-N, Rb-Z, Rb-ZN;
- 3) zapytania z Krajowego Rejestru Karnego;
- 6) operaty szacunkowe;
- 7) umowy zlecenia pracowników, rachunki do umów zleceń,
- 8) dokumentacja i materiały wpływające z Wojewódzkiego Komitetu Ochrony Pamięci Walk i Męczeństwa dot. Upamiętnień;
- 9) wnioski o dowody osobiste,
- 10) dokumenty i inny materiał dowodowy składany przez strony na potrzeby toczących się postępowań (dokumenty o dochodach, o stanie zdrowia, sytuacji finansowej i majątkowej),
- 11) dokumenty finansowo- księgowo i kadrowo- płacowe realizowane prze stanowisko ds. obsługi finansowo- księgowej przedszkoli i szkół podstawowych Wydziału Oświaty i Sportu.
- 12) załączniki do projektów decyzji o warunkach zabudowy i zagospodarowania terenu, oddziaływania na środowisko,
- 13) załączniki do wniosków o zajęcie pasa drogowego, lokalizacji inwestycji celu publicznego,
- 14) miejscowe plany zagospodarowania przestrzennego,
- studia uwarunkowań i kierunków zagospodarowania przestrzennego gmin,
- 15) 16) oferty wpływające na otwarte konkursy ofert z zakresu zadań publicznych, przeciwdziałania i zwalczania narkomanii oraz zapobiegania HIV i dokumenty wpływające do Miejskiej Komisji Rozwiązywania Problemów Alkoholowych,
- 17) zaproszenia, oferty , życzenia, materiały reklamowe, szkolenia,
- 18) inne, objęte ochroną informacji wynikających z przepisów szczególnych.

 $\frac{1}{2}$ 

Załącznik Nr 3 do Zarządzenia Nr 66/2023 Burmistrza Miasta Jarosławia z dnia 13 marca 2023r.

# Wykaz korespondencji podlegającej dekretacji i przekazaniu w formie tradycyjnej i w systemie EZD

# 1. Korespondencja podlegająca dekretacji w formie papierowej i w systemie EZD przez Sekretarza Miasta

- 1) skargi i petycje;
- 2) interpelacje;
- 3) pisma dotyczące kontroli organów wyższych, wystąpienia pokontrolne;
- 4) pisma wymagające podjęcia czynności realizacji zadań jednostek samorządu terytorialnego;
- 5) informacja publiczna;
- 6) oświadczenia majątkowe;
- 1) nabór na stanowiska pracy, oferty pracy;
- 8) zgłoszenia szkód w ramach polisy ubezpieczeniowej.

# 2. Korespondencja przekazywana w formie papierowej i w systemie EZD przez Kancelarię do dyrektorów komórek organizacyjnych/samodzielnych jedno i wieloosobowych stanowisk pracy

Pozostała korespondencja z wyłączeniem korespondencji w pkt.1 zostaje bezpośrednio przekazana do dyrektorów komórek organizacyjnych Urzędu oraz samodzielnych jedno i wieloosobowych stanowisk pracy.

Korespondencja przekazywana w formie papierowej i w systemie EZD do Burmistrza Miasta i Zastępców Burmistrza Miasta jest obsługiwana przez upoważnionych pracowników sekretariatów.

Załącznik Nr 4 do Zarządzenia Nr 66/2023 Burmistrza Miasta Jarosławia z dnia 13 marca 2023r.

# Wykaz członków zespołu ds. wdrożenia i rozwoju systemu elektronicznego Wykaz członków zespołu ds. wdrożenia i<br>zarządzania dokumentacją EZD<br>zarządzania dokumentacją EZD

# zarządzania dokumentacją EZD w Urzędzie Miasta Jarosławia

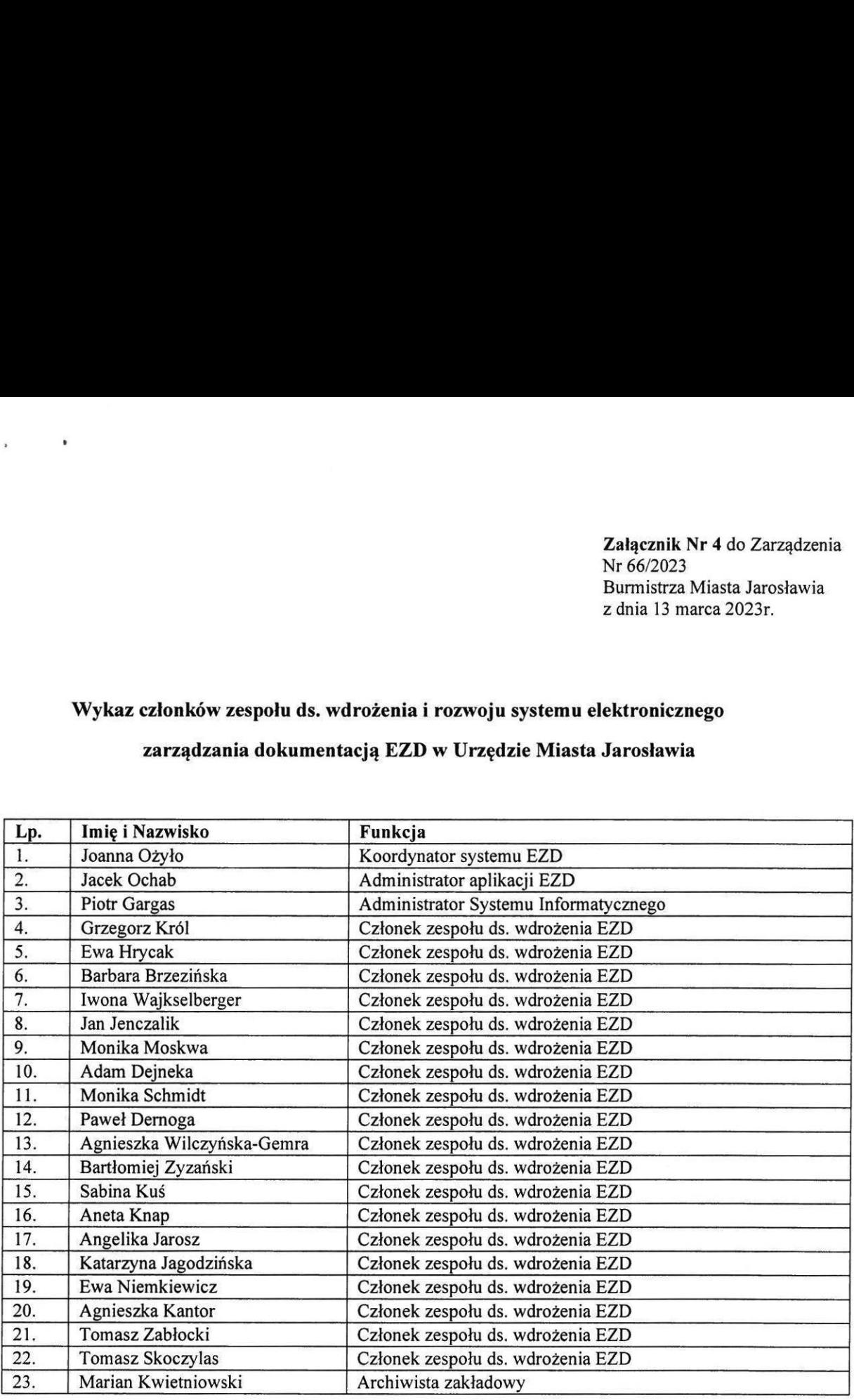

 $\label{eq:1.1} \sin(-\theta) = \cos(-\phi)$